## Fiche 1

## Les doubles :

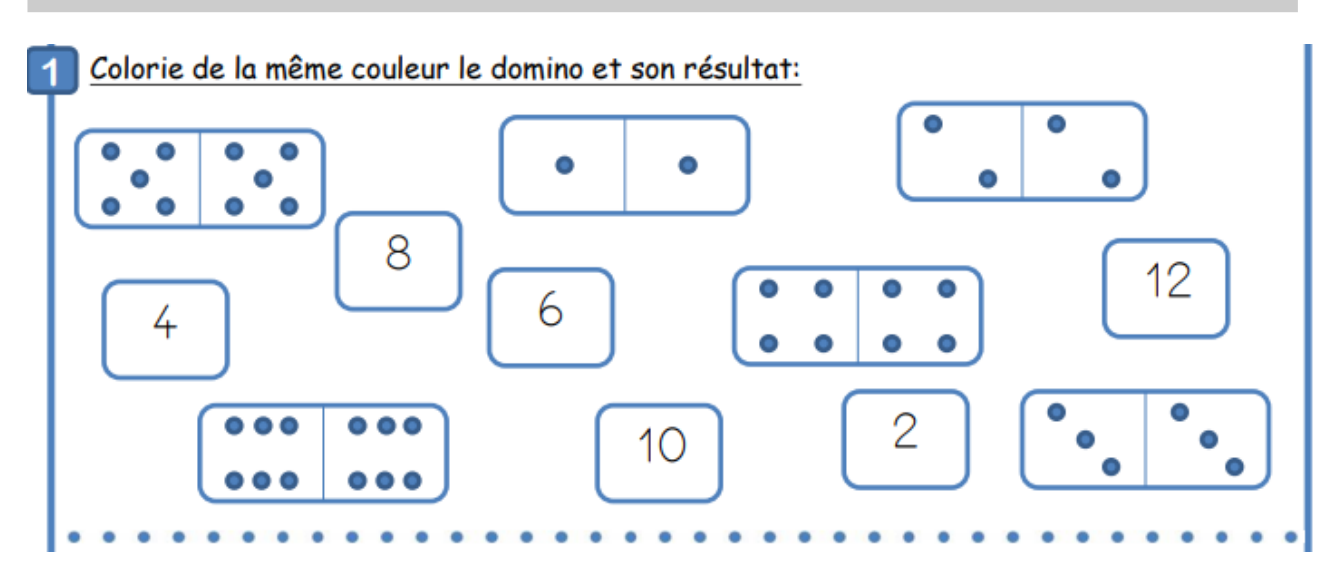

**2** Retrouve le double et colorie selon le code :

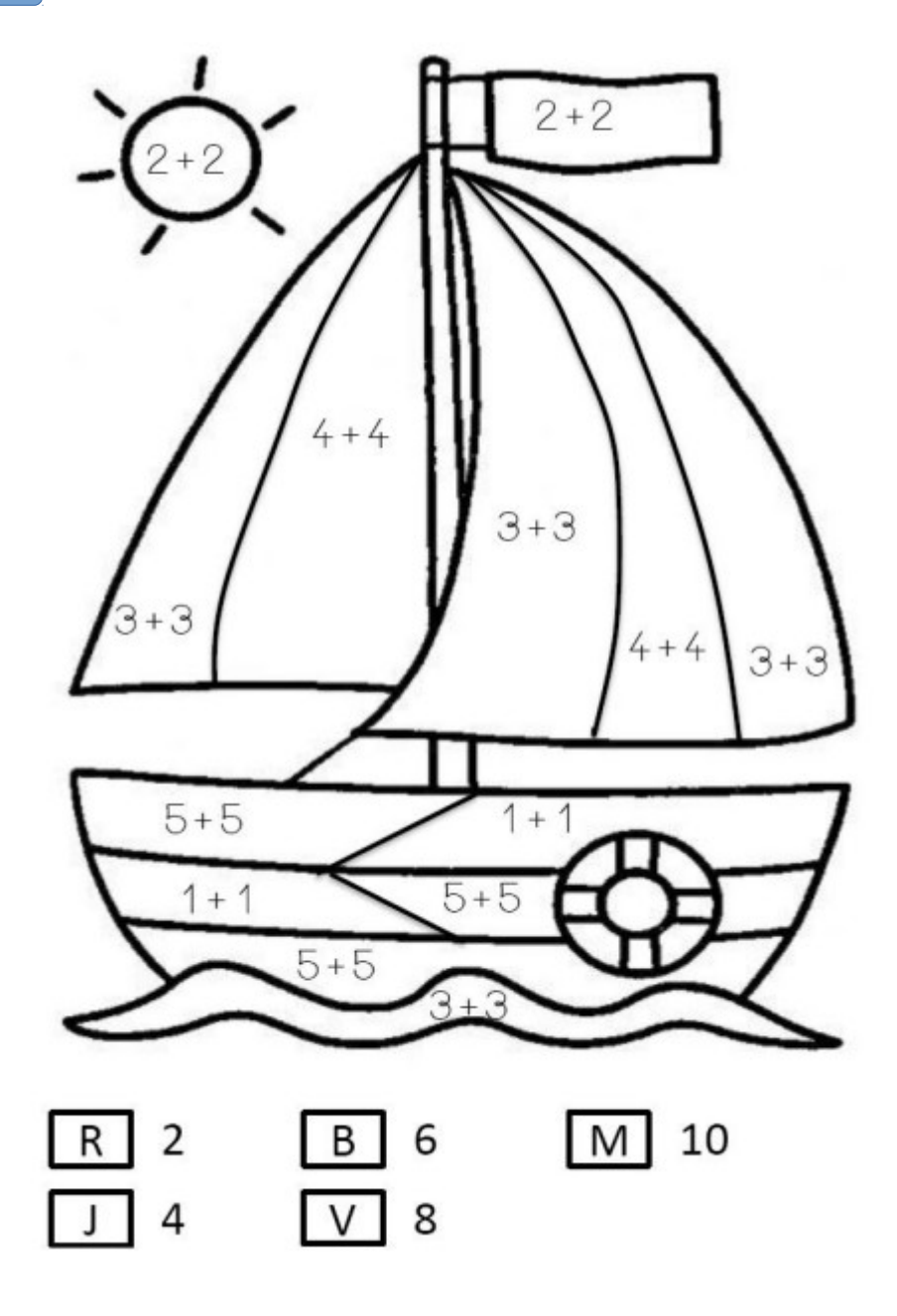